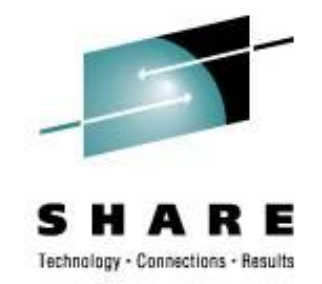

# **Dynamically Managing Hardware I/O Configuration Using VM Traditional z/VM Commands - Examples**

Rick Barlow Nationwide Insurance

March 3, 2009 Session 9134

# **Disclaimer**

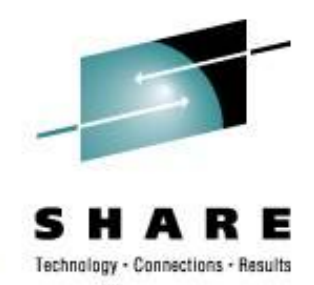

The examples presented here are for demonstration only. While they are based on real experience, there is no assurance that they will be applicable outside the original use at Nationwide Insurance.

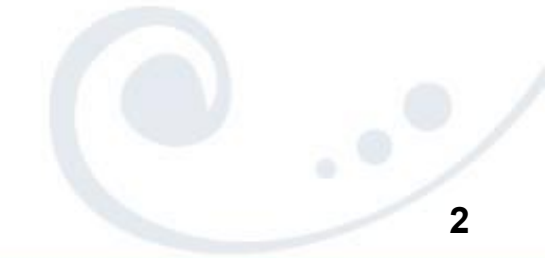

## **Original VM Dynamic I/O Commands Examples**

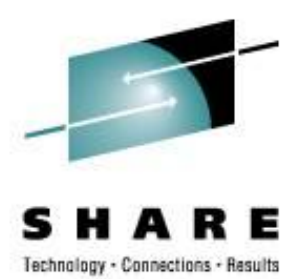

- **Adding an OSA**
- Adding a string of DASD
- Adding Channel Paths to DASD and bringing them online
- **Removing Devices**
- Add a CIP
- Add ESCON CTCs within a processor

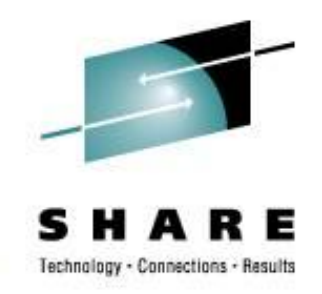

# **Preparation**

Query CHPIDS 0 1 2 3 4 5 6 7 8 9 A B C D E F  $0x(.)$  . . .  $+(.)$  + + . . + . + + + + ...  $2x + 1$  . + + + + + + + + + + + + +  $3x + (1) + + + + + + + + + + \ldots$ ...  $8x + - + + -$  . . . +  $\bigcap$  + + + + + + ...  $\mathbf{Bx} + \bigcap_{+} + + + + + + + +$ ... Dx . – . . . . . – . (.). . . + + + + ...

- + Available
- Offline
- . Not configured

Verify the CHPIDs are not in use

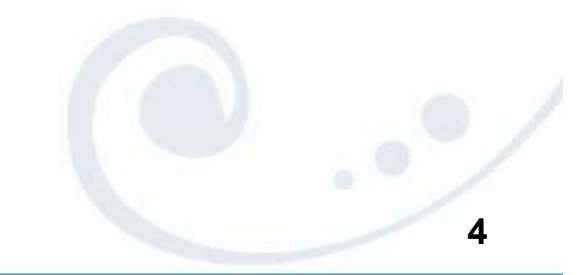

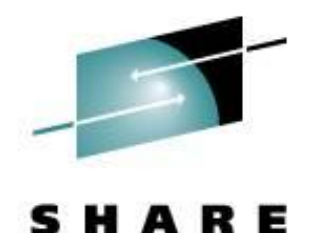

### • IOCP

CHPID PATH=(00),SHARED, \* PARTITION=((MVS1,VM1,VM2),(MVS1,VM1,VM2)),TYPE=OSA CHPID PATH=(D8), SHARED, PARTITION=((VM1, VM2),(MVS1, VM1, VM2)), TYPE=OSA CNTLUNIT CUNUMBR=8000,PATH=(00),UNIT=OSA CNTLUNIT CUNUMBR=8001,PATH=(D8),UNIT=OSA IODEVICE ADDRESS=(8000,002),CUNUMBR=(8000),STADET=Y,UNIT=OSA IODEVICE ADDRESS=(8002,010),CUNUMMBR=(8000),STADET=Y, \* PARTITION=(VM1),UNIT=OSA IODEVICE ADDRESS=800F,UNITADD=FE,CUNUMBR=(8001),STADET=Y, \* UNIT=OSAD IODEVICE ADDRESS=(8010,002),UNITADD=00,CUNUMBR=(8001), \* STADET=Y,UNIT=OSA IODEVICE ADDRESS=801F,UNITADD=FE,CUNUMBR=(8001),STADET=Y, \* UNIT=OSAD

- Commands to verify syntax
	- IOCP NEWIOCP1 (NOWRT DYN LPAR

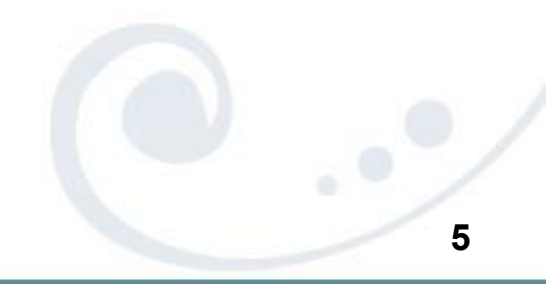

SHARE 112 - Session 9134

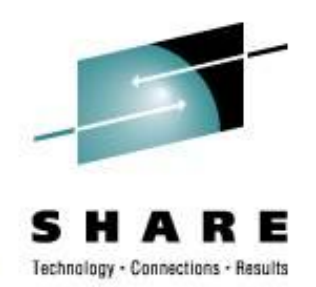

• Convert IOCP statements to VM CP Dynamic I/O commands

**CHPID PATH=(00),SHARED, \* PARTITION=((MVS1,VM1,VM2),(MVS1,VM1,VM2)),TYPE=OSA**

**'CP DEFINE CHPID 00 TYPE OSA SHARED ACC MVS1 VM1 VM2 INIT MVS1 VM1 VM2'**

**CNTLUNIT CUNUMBR=8000,PATH=(00),UNIT=OSA**

**'CP DEFINE CU 8000 TYPE OSA CHPID 00'**

**IODEVICE ADDRESS=(8000,002),CUNUMBR=(8000),STADET=Y,UNIT=OSA**

**'CP DEFINE DEV 8000-8001 UNITADD 00 CU 8000 PART MVS1 VM1 VM2'**

**IODEVICE ADDRESS=(8002,010),CUNUMMBR=(8000),STADET=Y, \* PARTITION=(VM1),UNIT=OSA**

**'CP DEFINE DEV 8002-800B UNITADD 02 CU 8000 PART VM1'**

**IODEVICE ADDRESS=800F,UNITADD=FE,CUNUMBR=(8001),STADET=Y, \* UNIT=OSAD**

**'CP DEFINE DEF 800F UNITADD FE CU 8000'**

SHARE 112 - Session 9134

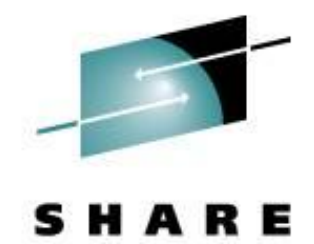

Technology - Connections - Result

• Commands (in an EXEC)

**/\* Dynamically add an OSA \*/ Address 'COMMAND' 'CP SPOOL CONSOLE TO \* START NAME DYNAMIC IOCP' Signal On Error Trace 'C' 'CP DEFINE CHPID 00 TYPE OSA SHARED ACC MVS1 VM1 VM2 INIT MVS1 VM1 VM2' 'CP DEFINE CHPID D8 TYPE OSA SHARED ACC MVS1 VM1 VM2 INIT VM1 VM2'**

**'CP DEFINE CU 8000 TYPE OSA CHPID 00' 'CP DEFINE CU 8001 TYPE OSA CHPID D8'**

**'CP DEFINE DEV 8000-8001 UNITADD 00 CU 8000 PART MVS1 VM1 VM2' 'CP DEFINE DEV 8002-800B UNITADD 02 CU 8000 PART VM1' 'CP DEFINE DEF 800F UNITADD FE CU 8000' 'CP DEFINE DEV 8010-8011 UNITADD 00 CU 8001 PART MVS1 VM1 VM2' 'CP DEFINE DEV 8012-801B UNITADD 02 CU 8001 PART VM1' 'CP DEFINE DEF 801F UNITADD FE CU 8001'**

```
SHARE 112 - Session 9134
Signal Off Error
'EXEC IOCP NEWIOCP1 (WRTA3 LPAR DYN IZP DESC1 SYS1 DESC2 IODF01'
Say 'IOCP RC='rc
If rc \> 4 Then Do
  'ERASE NEWIOCP1 LISTING'
  'CP SET IOCDS A3'
  End
Error:
erc = rc
'CP SPOOL CONSOLE STOP CLOSE'
Exit erc
```
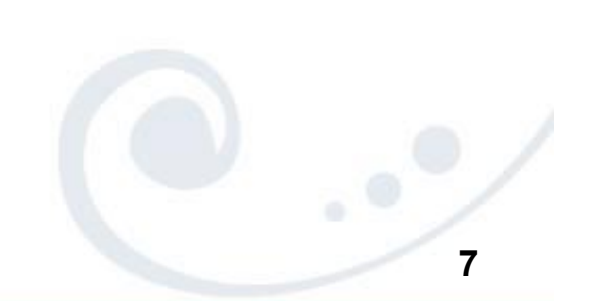

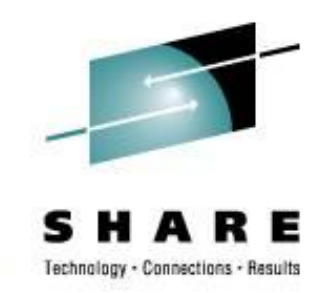

**Verify CHPID status** 

Query CHPIDS

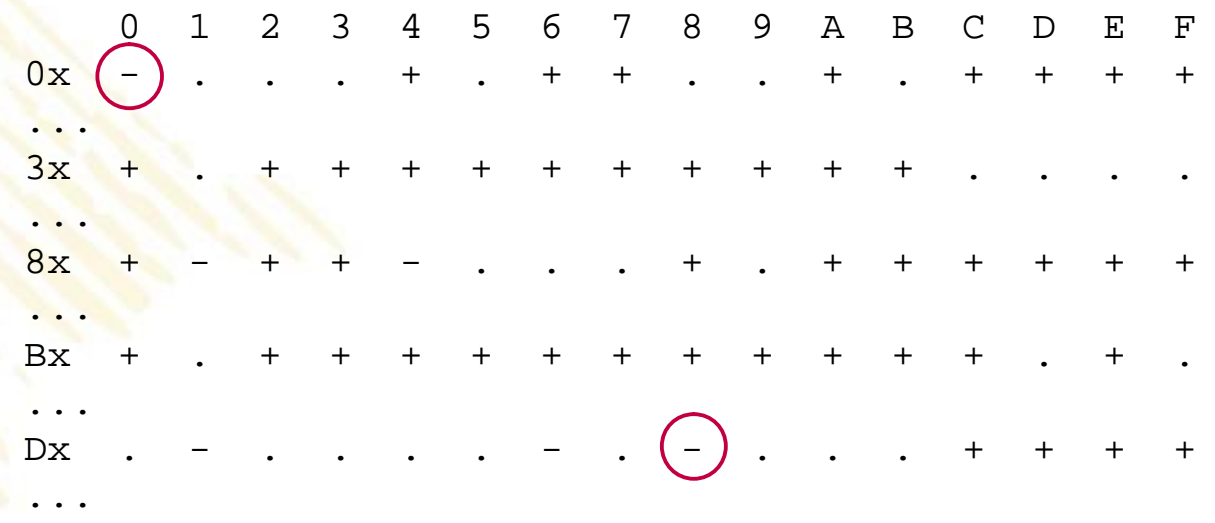

- + Available
- Offline
- . Not configured
- Query the paths to the device Query PATHS 8000

Device 8000 does not exist

SHARE 112 - Session 9134

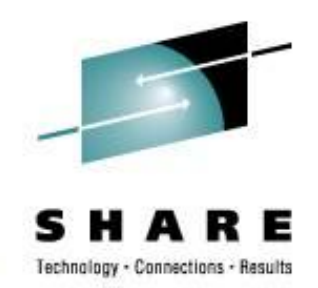

• Vary the channel path online vary on chpid 00

Channel path 0000 was successfully varied online Device 8000 is available and online. Device 8001 is available and online. Device 8002 is available and online. Device 8003 is available and online. Device 800F is available and online.

### Query the devices

#### q 8000-8003 800f

OSA 8000 FREE , OSA 8001 FREE , OSA 8002 FREE , OSA 8003 FREE OSA 800F FREE

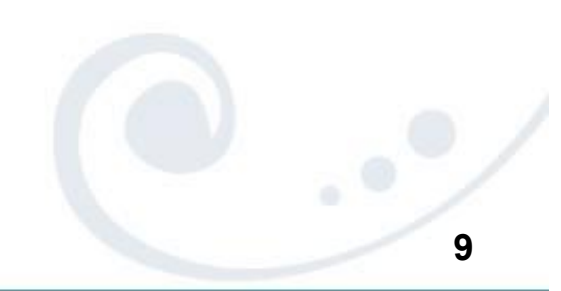

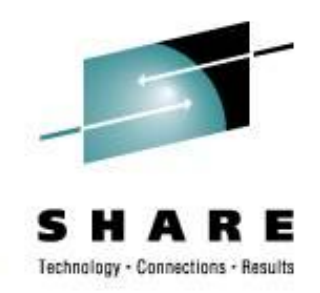

**Verify CHPID status** Query CHPIDS

> 0 1 2 3 4 5 6 7 8 9 A B C D E F  $0x (+)$  . . . + . + + . . + . + + + + ...

- + Available
- Offline
- . Not configured

#### **Query CHPID**

#### Query CHPID 00

Path 00 online to devices 8000 8001 8002 8003 800F Path 00 offline to devices 8004 8005 8006 8007 8008 8009 800A 800B

#### • Query the paths to the device

#### Query PATHS 8000

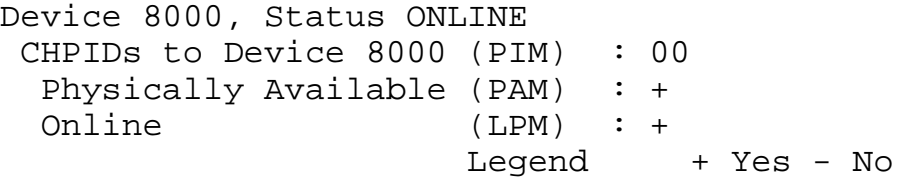

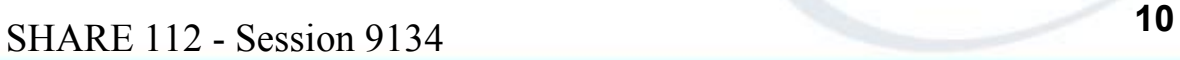

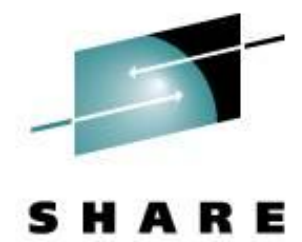

Technology - Connections - Results

### • IOCP

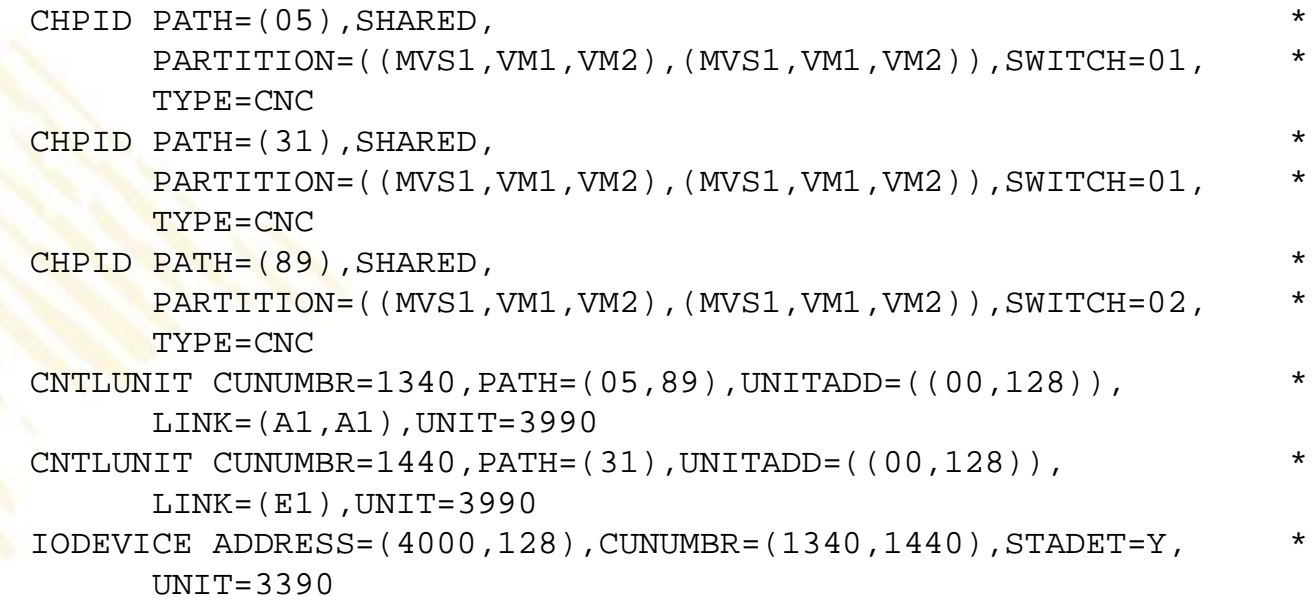

#### • Commands to verify syntax

• IOCP NEWIOCP2 (NOWRT DYN LPAR

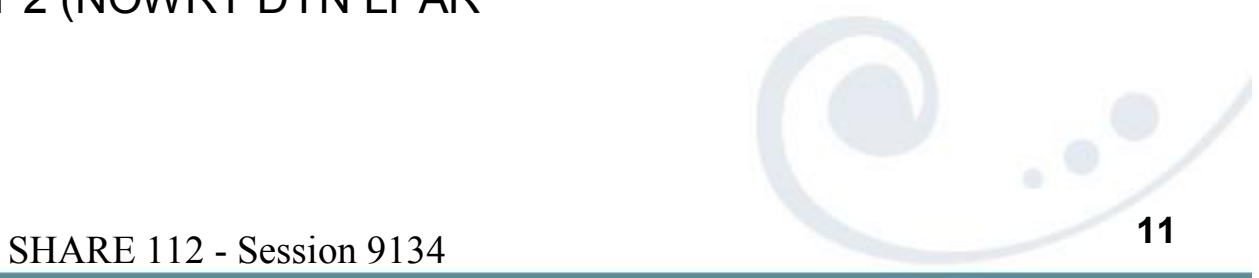

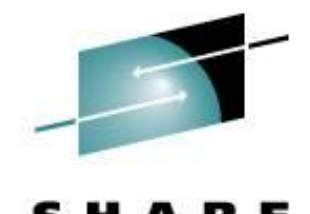

Technology - Connections - Results

#### • Commands (in an EXEC)

```
/* Dynamically add a string of DASD */
Address 'COMMAND'
'CP SPOOL CONSOLE TO * START NAME DYNAMIC IOCP'
Signal On Error
Trace 'C'
'CP DEFINE CHPID 05 TYPE CNC SWITCH 01',
                   'SHARED ACC MVS1 VM1 VM2 INIT MVS1 VM1 VM2'
'CP DEFINE CHPID 31 TYPE CNC SWITCH 01',
                   'SHARED ACC MVS1 VM1 VM2 INIT MVS1 VM1 VM2'
'CP DEFINE CHPID 89 TYPE CNC SWITCH 02',
                  'SHARED ACC MVS1 VM1 VM2 INIT MVS1 VM1 VM2'
'CP DEFINE CU 1340 TYPE ESCON UNITADD 00-7F LINK A1 PATH 05 89'
'CP DEFINE CU 1440 TYPE ESCON UNITADD 00-7F LINK E1 PATH 31'
'CP DEFINE DEV 4000-407F UNITADD 00 CU 1340 1440 DASD STAT'
Signal Off Error
'EXEC IOCP NEWIOCP2 (WRTA4 LPAR DYN IZP DESC1 SYS1 DESC2 IODF02'
Say 'IOCP RC='rc
If rc \> 4 Then Do
  'ERASE NEWIOCP2 LISTING'
  'CP SET IOCDS A4'
 End
Error:
erc = rc
```
**'CP SPOOL CONSOLE STOP CLOSE' Exit erc**

**<sup>12</sup>** SHARE 112 - Session <sup>9134</sup>

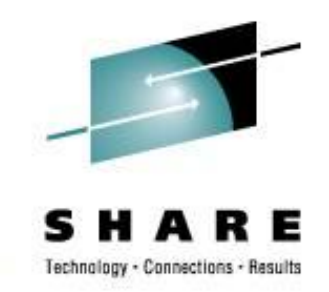

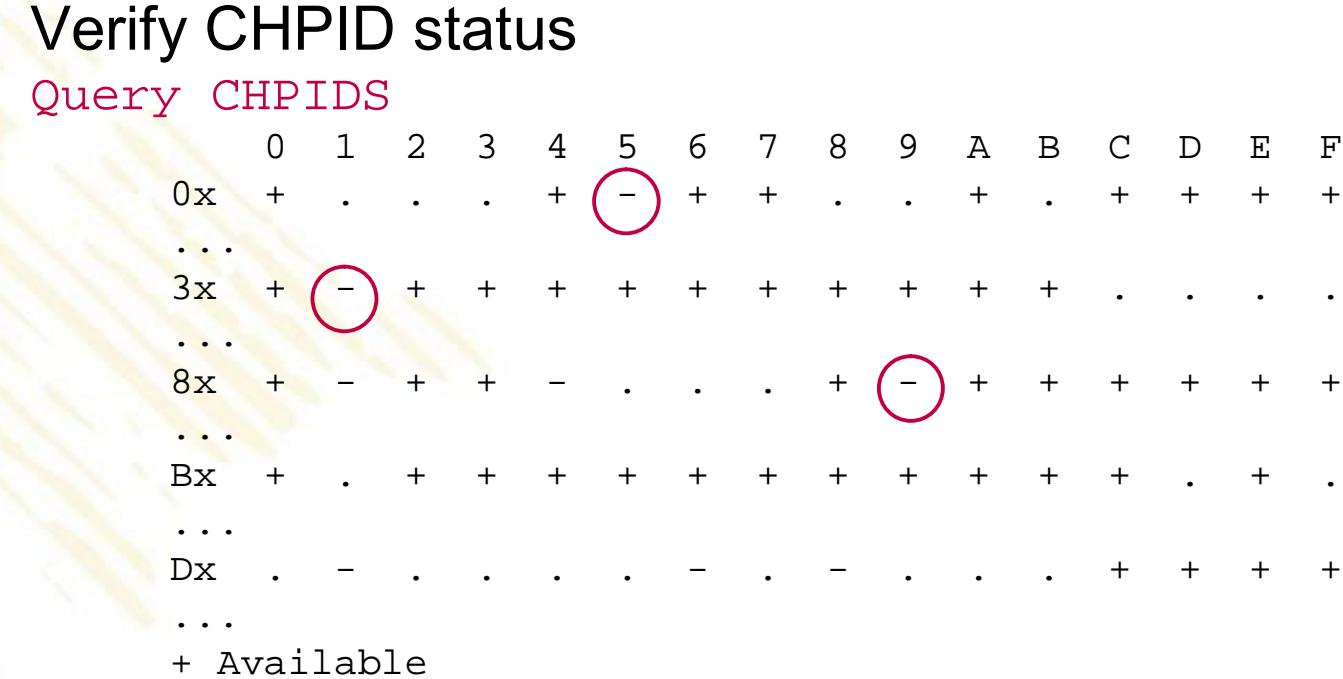

- Offline
- . Not configured

## • Query the paths to the device

Query PATHS 4000

Device 4000 does not exist

**<sup>13</sup>** SHARE 112 - Session <sup>9134</sup>

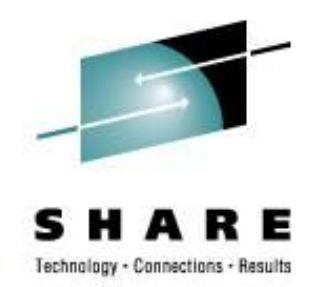

• Vary the channel path online

vary on chpid 05 Channel path 0005 was successfully varied online Device 4000 is available and online. Device 4001 is available and online.

Device 407F is available and online.

### Query the devices

#### q 4000-407f

...

DASD 4000 IB4000, DASD 4001 IB4001, DASD 4002 IB4002, DASD 4003 IB4003, DASD 4004 IB4004, DASD 4005 IB4005, DASD 4006 IB4006, DASD 4007 IB4007, ... DASD 407C IB407C, DASD 407D IB407D, DASD 407E IB407E, DASD 407F IB407F

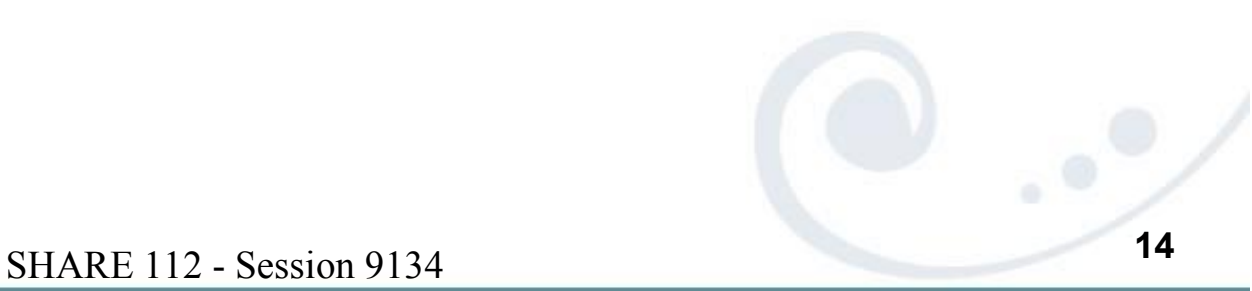

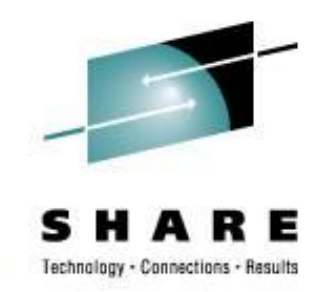

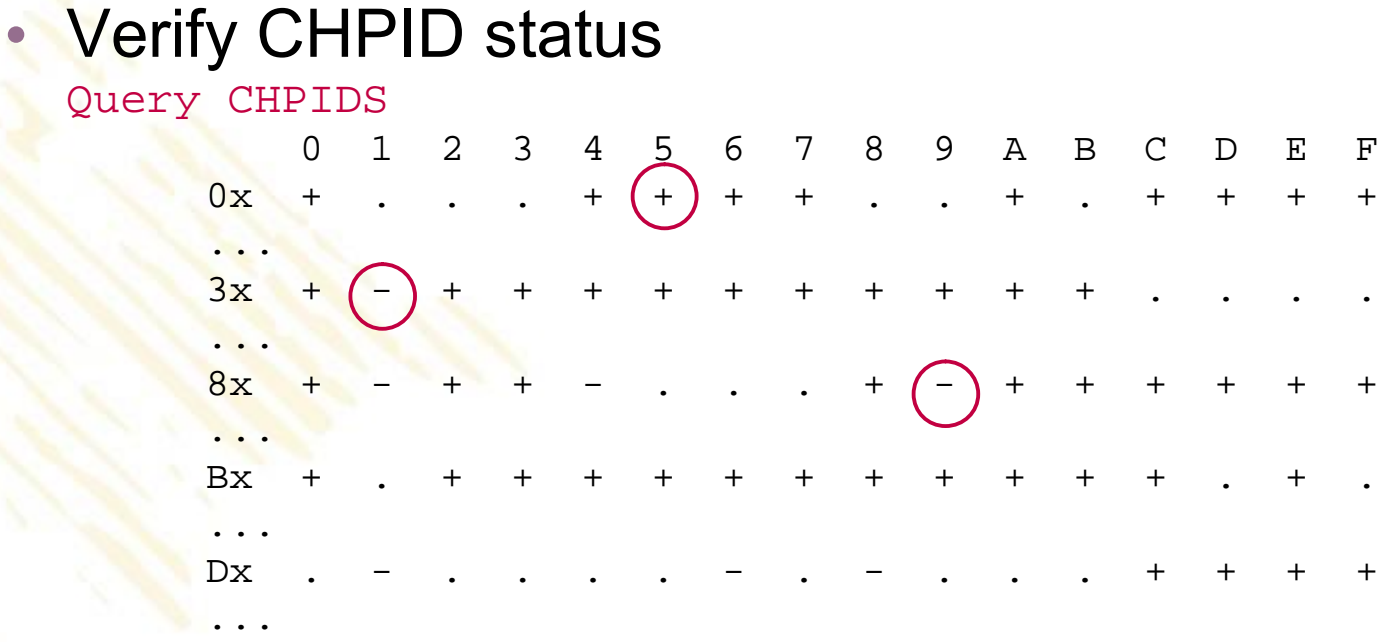

- + Available
- Offline
- . Not configured

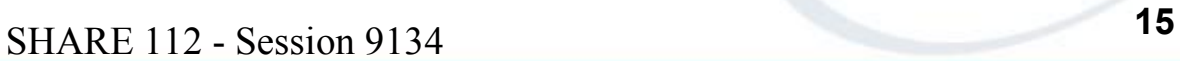

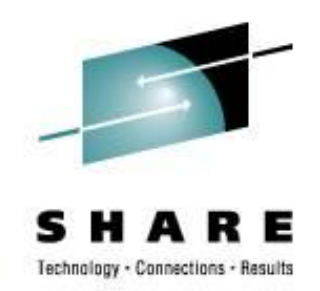

### • Query the paths to the device

#### Query PATHS 4000

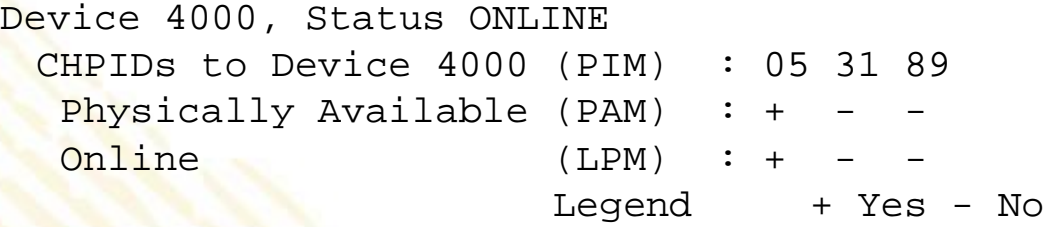

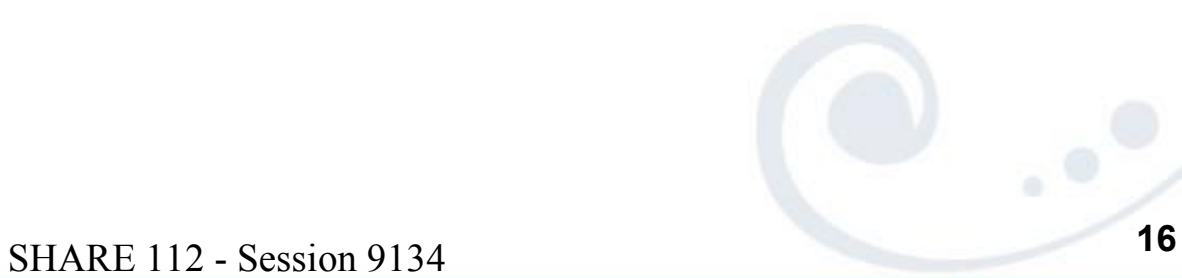

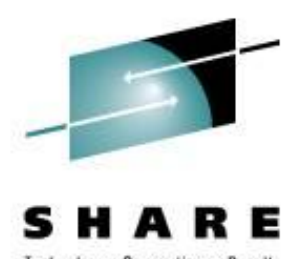

• IOCP

CHPID PATH=(31),SHARED, \* PARTITION=((MVS1, VM1, VM2),(MVS1, VM1, VM2)), SWITCH=01,  $*$ TYPE=CNC CNTLUNIT CUNUMBR=1440,PATH=(31,B1),UNITADD=((00,128)), \* LINK=(E1,E1),UNIT=3990

### Commands to verify syntax • IOCP NEWIOCP3 (NOWRT DYN LPAR

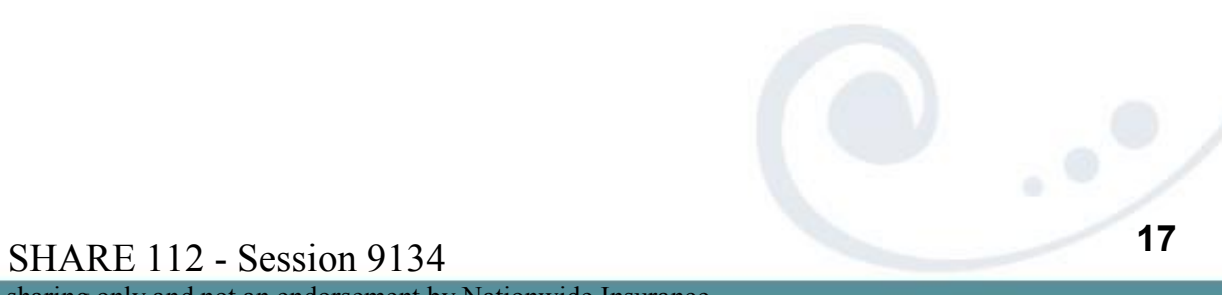

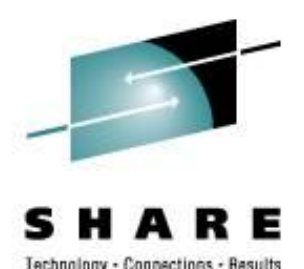

```
Commands (in an EXEC)
```

```
/* Dynamically add a CHPID to a DASD control unit */
Address 'COMMAND'
'CP SPOOL CONSOLE TO * START NAME DYNAMIC IOCP'
Signal On Error
Trace 'C'
'CP DEFINE CHPID B1 TYPE CNC SWITCH 01',
                    'SHARED ACC MVS1 VM1 VM2 INIT MVS1 VM1 VM2'
'CP MODIFY CU 1440 CHPID 31 ADD CHPID B1 LINK E1'
```

```
Signal Off Error
'EXEC IOCP NEWIOCP3 (WRTA0 LPAR DYN IZP DESC1 SYS1 DESC2 IODF03'
 Say 'IOCP RC='rc
 If rc \> 4 Then Do
  'ERASE NEWIOCP3 LISTING'
  'CP SET IOCDS A0'
 End
Error:
erc = rc
'CP SPOOL CONSOLE STOP CLOSE'
Exit erc
```
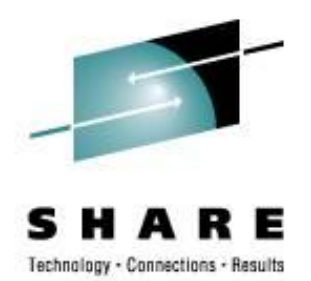

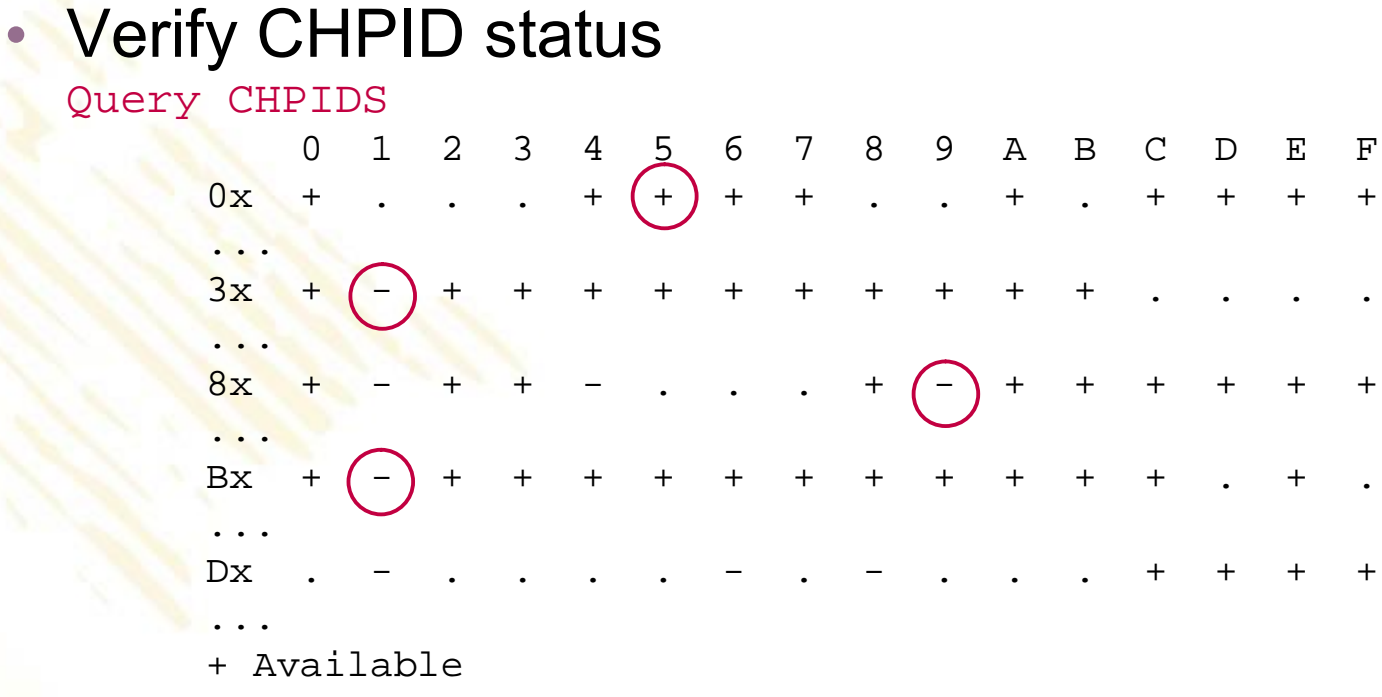

- Offline

. Not configured

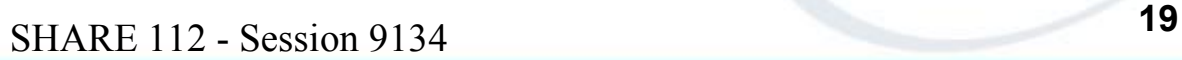

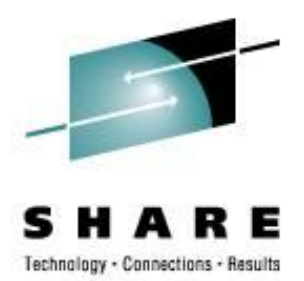

### Query the paths to the device

#### Query PATHS 4000

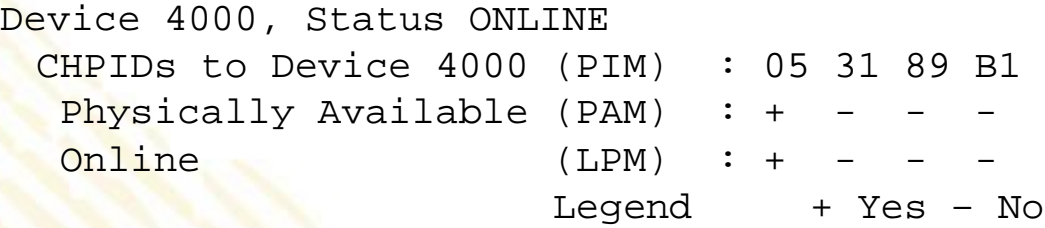

### • Vary the other CHPIDs online

vary on chpid 31 Channel path 0031 was successfully varied online vary on chpid 89 Channel path 0089 was successfully varied online vary on chpid b1

Channel path 00B1 was successfully varied online

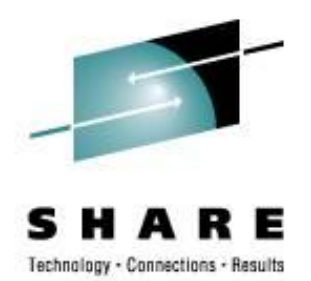

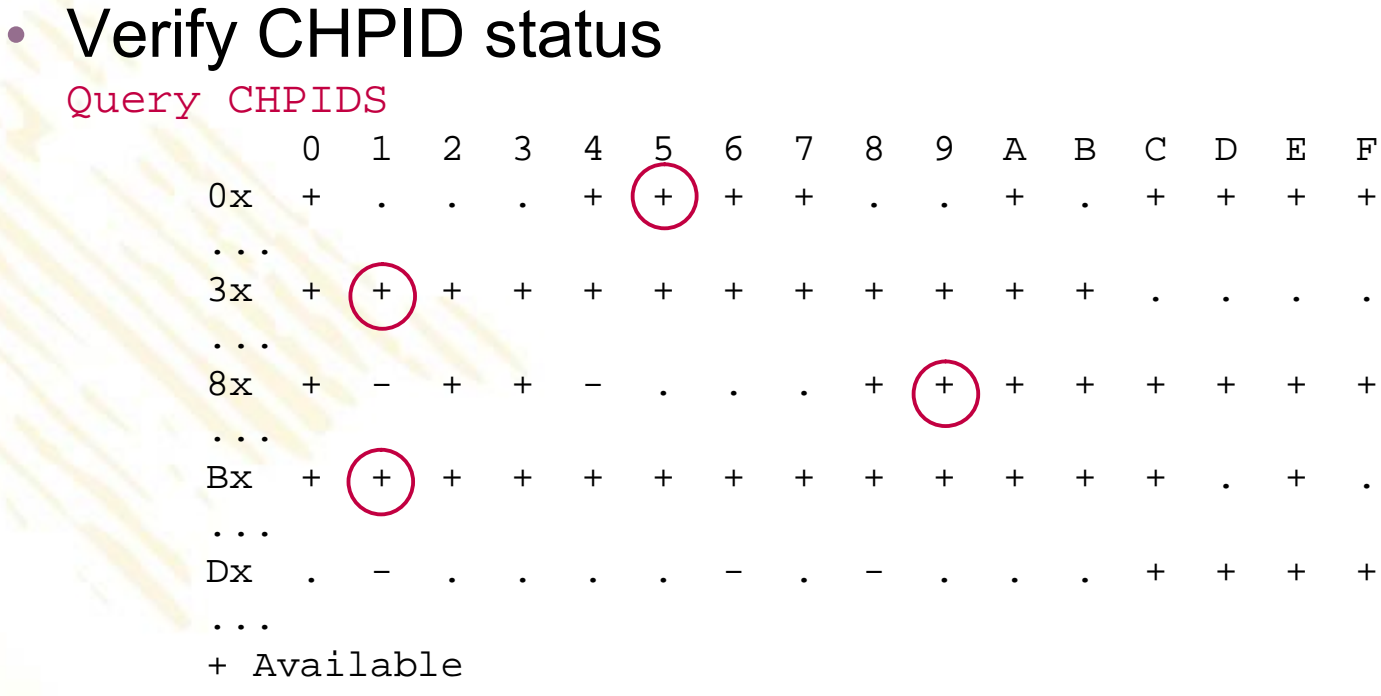

- Offline

. Not configured

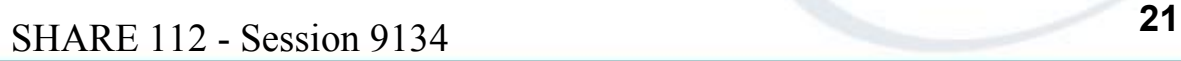

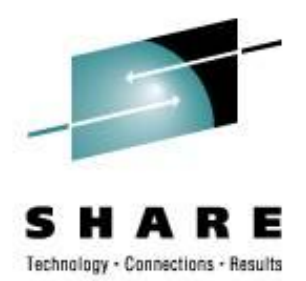

### Query the paths to the device

#### Query PATHS 4000

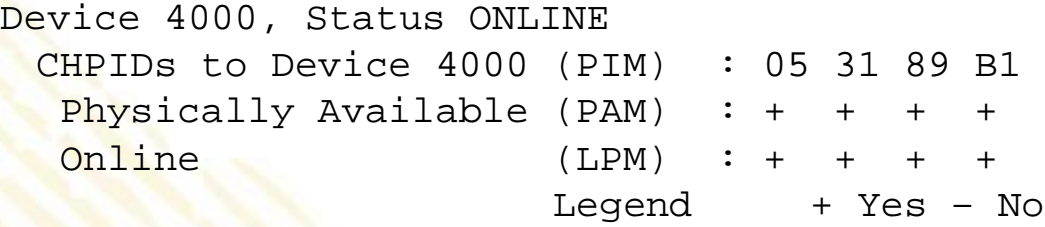

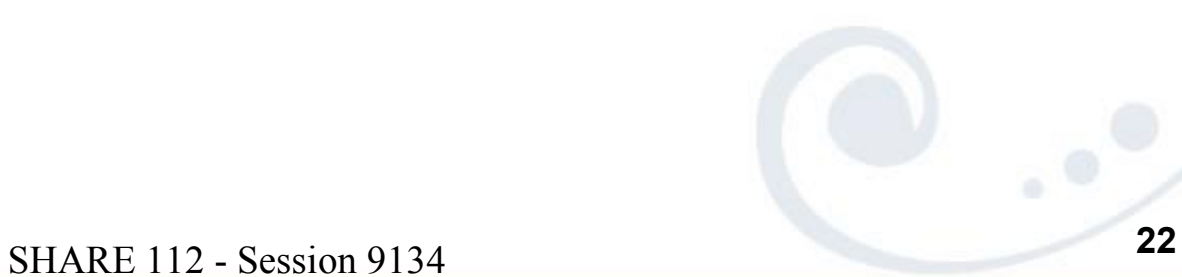

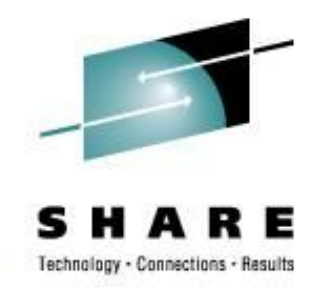

#### • IOCP Delete the macros for the devices to be removed from the IOCP source CHPID PATH=(05), SHARED, PARTITION=((MVS1, VM1, VM2), (MVS1, VM1, VM2)), SWITCH=01, TYPE=CNC CHPID PATH=(31),SHARED, \* PARTITION=((MVS1, VM1, VM2), (MVS1, VM1, VM2)), SWITCH=01, TYPE=CNC  $CHPID$   $PATH = (89)$ , SHARED, PARTITION=((MVS1, VM1, VM2),(MVS1, VM1, VM2)), SWITCH=02, TYPE=CNC CHPID PATH=(B1),SHARED, \* PARTITION=((MVS1, VM1, VM2), (MVS1, VM1, VM2)), SWITCH=02, TYPE=CNC CNTLUNIT CUNUMBR=1340, PATH=(05,89), UNITADD=((00,128)), LINK=(A1,A1),UNIT=3990 CNTLUNIT CUNUMBR=1440,PATH=(31,B1),UNITADD=((00,128)), \*  $LINK=(E1,E1)$ , UNIT=3990 IODEVICE ADDRESS= $(4000, 128)$ , CUNUMBR= $(1340, 1440)$ , STADET=Y,  $UNTT=3390$

• Commands to verify syntax • IOCP NEWIOCP4 (NOWRT DYN LPAR

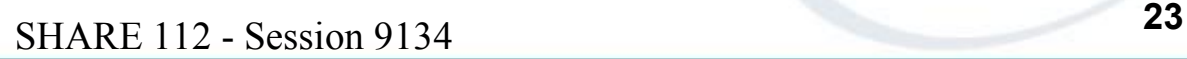

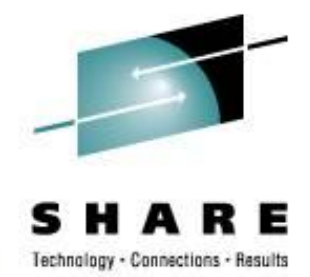

Vary the devices offline vary off 4000-407f

4000 varied offline

... 407F varied offline 128 device(s) specified; 128 device(s) successfully varied offline

#### Vary the subchannels offline

vary off subch 4000-407f 4000 subchannel varied offline ... 407F subchannel varied offline 128 device(s) specified; 128 device(s) successfully varied subchannel offline

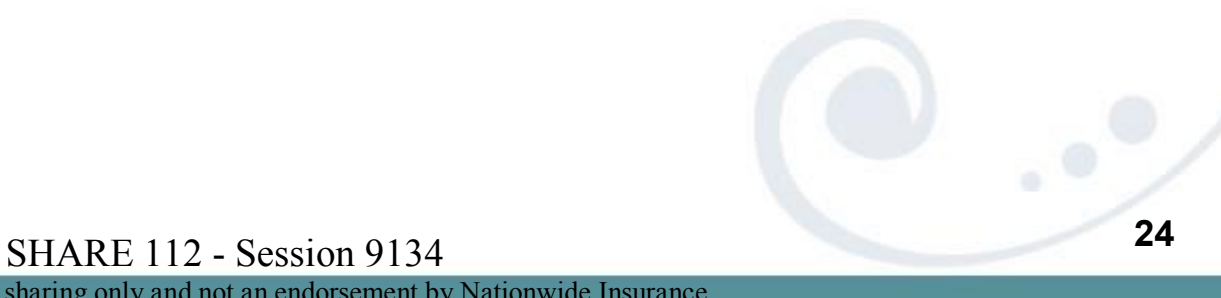

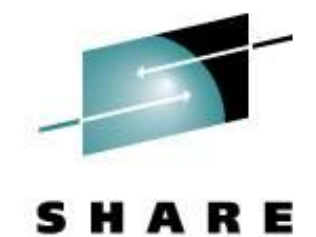

Technology - Connections - Results

• Commands (in an EXEC)

**/\* Dynamically delete a DASD string \*/ Address 'COMMAND' 'CP SPOOL CONSOLE TO \* START NAME DYNAMIC IOCP' Signal On Error Trace 'C' 'CP DELETE DEVICE 4000-407F UNITADD 00 CU 1340'**

**'CP DELETE CU 1340' 'CP DELETE CU 1440'**

**'CP DELETE CHPID 05' 'CP DELETE CHPID 31' 'CP DELETE CHPID 89' 'CP DELETE CHPID B1'**

```
Signal Off Error
'EXEC IOCP NEWIOCP4 (WRTA1 LPAR DYN IZP'
Say 'IOCP RC='rc
If rc \> 4 Then Do
  'ERASE NEWIOCP4 LISTING'
  'CP SET IOCDS A1'
  End
Error:
erc = rc
'CP SPOOL CONSOLE STOP CLOSE'
Exit erc
```
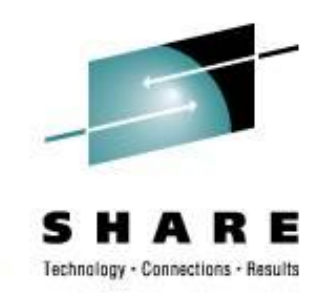

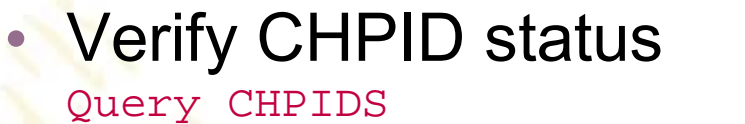

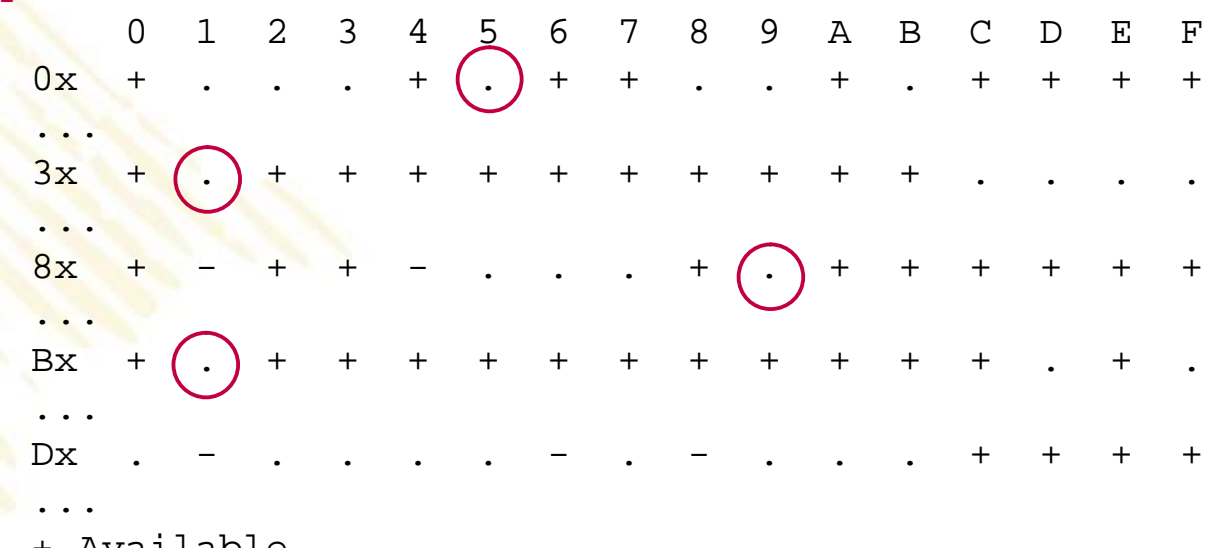

- + Available
- Offline
- . Not configured

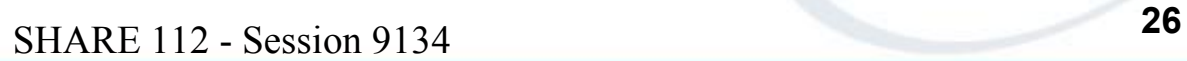

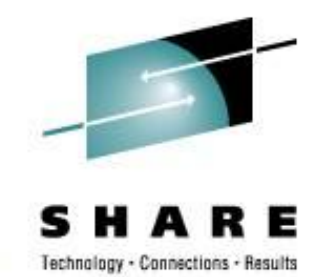

• Query the paths to the device

Query PATHS 4000

Device 4000 does not exist

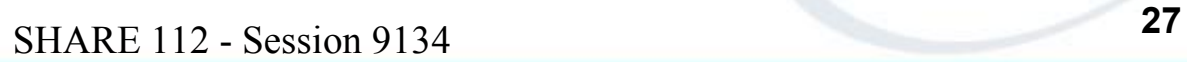

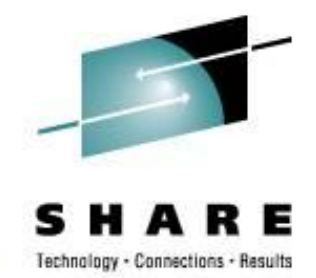

• IOCP

Delete the macros for the devices to be removed from the IOCP source

ID MSG1='NEWIOCP5',MSG2='PSYS.IODF09 - 1997-08-22 06:51', \* SYSTEM=(9672,6), TOK=('P3',0000000801909672065156130101261F00000000,00000\* 000,'97-08-22','06:51:56','PSYS','IODF09') RESOURCE PARTITION=((CP1,A),(MVS1,3),(VM1,5),(VM2,6)) CHPID PATH=(22),PARTITION=((VM1),(VM1,MVS1,VM2),REC),TYPE=BL CNTLUNIT CUNUMBR=B226,PATH=(22),UNITADD=((60,032)),SHARED=N, \* PROTOCL=S4,UNIT=3088 IODEVICE ADDRESS=(8C60,032),CUNUMBR=(B226),TIMEOUT=N,STADET=N,\* UNIT=CTC

#### Command to verify syntax • IOCP NEWIOCP5 (NOWRT DYN LPAR

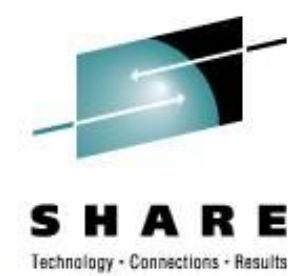

### **Commands (in an EXEC)**

**/\* Add CISCO CIP (like 3172) at 8C60,32 Upd: 1997-08-22 8:50:48 \*/ Address 'COMMAND' Parse Source With . exec\_nm . 'CP SPOOL CONSOLE TO \* START NAME' exec\_nm 'CONLOG' Signal On Error Trace 'C' 'CP DELETE CHPID 22' 'CP DEFINE CHPID 22 TYPE BLOCK DEDICATED\_REC ACC VM1 MTI SYD VM2 INIT VM1' 'CP DEFINE CU B226 TYPE S4 UNITADD 60-7F PATH 22' 'CP DEFINE DEV 8C60-8C7F UNITADD 60 CU B226 NOTDASD' Signal Off Error fm = 'B' 'EXEC IOCP P3097234 (WRTA0 LPAR DYN IZP' Say 'IOCP RC='rc If rc \> 4 Then Do 'ERASE P3097234 LISTING' fm 'CP SET IOCDS A0' End Error: 'CP SPOOL CONS STOP CLOSE TERM'** 

**Exit rc**

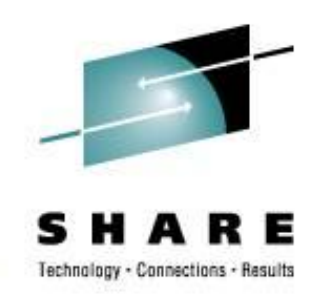

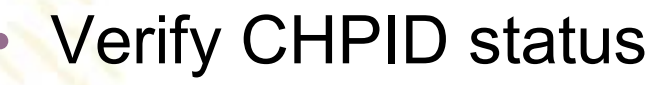

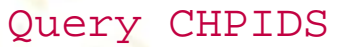

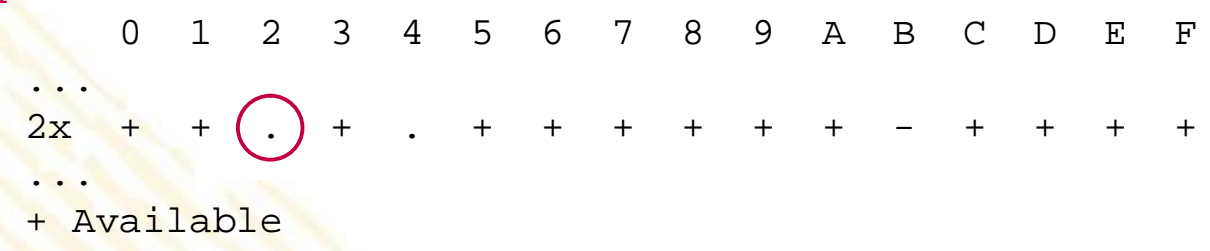

- Offline
- . Not configured

### • Query the paths to the device

#### Query PATHS 8C60

Device 8C60 does not exist

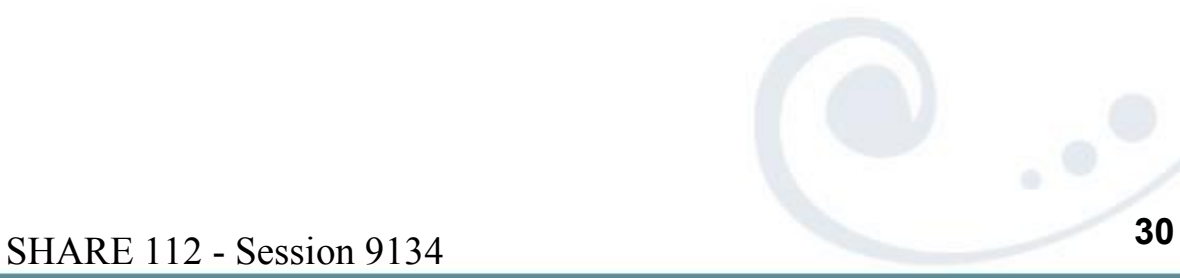

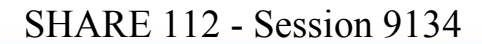

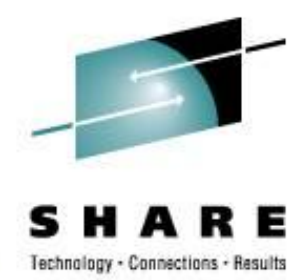

#### • Vary the channel path online

vary on chpid 22

Channel path 0022 was successfully varied online Device 8C60 is available and online. Device 8C61 is available and online. ...

Device 8C7F is available and online.

### Query the devices

#### q 8c60-8c7f

CTC 8C60 FREE , CTC 8C61 FREE , CTC 8C62 FREE , CTC 8C63 FREE CTC 8C64 FREE , CTC 8C65 FREE , CTC 8C66 FREE , CTC 8C67 FREE CTC 8C68 FREE , CTC 8C69 FREE , CTC 8C6A FREE , CTC 8C6B FREE CTC 8C6C FREE , CTC 8C6D FREE , CTC 8C6E FREE , CTC 8C6F FREE ... CTC 8C7C FREE , CTC 8C7D FREE , CTC 8C7E FREE , CTC 8C7F FREE

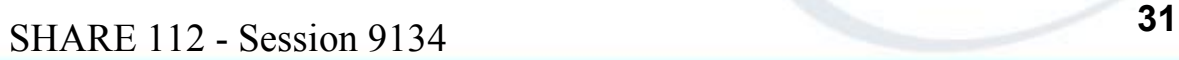

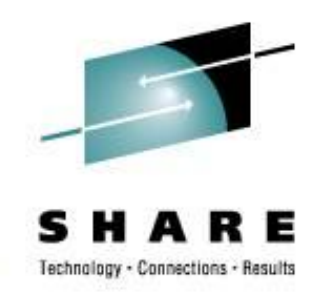

#### **Verify CHPID status** Query CHPIDS 0 1 2 3 4 5 6 7 8 9 A B C D E F ...  $2x + (-) + ... + + + + + + + +$

- ...
- + Available
- Offline . Not configured

#### **Query CHPID**

#### Query CHPID 22

Path 22 online to devices 8C60 8C61 8C62 8C63 8C64 8C65 8C66 8C67 Path 22 offline to devices 8C68 8C69 8C6A 8C6B 8C6C 8C6D 8C6E 8C6F Path 22 offline to devices 8C70 8C71 8C72 8C73 8C74 8C75 8C76 8C77 Path 22 offline to devices 8C78 8C79 8C7A 8C7B 8C7C 8C7D 8C7E 8C7F

#### • Query the paths to the device

#### Query PATHS 86C0

Device 8C60, Status ONLINE CHPIDs to Device 8C60 (PIM) : 22 Physically Available (PAM) : + Online (LPM) : + Legend + Yes - No

**<sup>32</sup>** SHARE 112 - Session <sup>9134</sup>

### **processor**

**\***

**\***

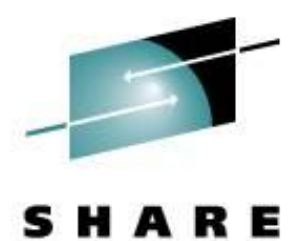

**IOCP** before change (note that the CHPIDs are already ESCON CTCs or CNCs) **ID MSG1='OLDIOCP6',MSG2='PSYS.IODF02 - 2002-04-18 05:00', \* SYSTEM=(2064,1), \* TOK=('VM-TOKEN',F0F661F1F761F0F2F1F27AF4F77AF1F740404040X ,00000000,'06/17/02','12:47:17','PSYS','IODF02') RESOURCE PARTITION=((CP2,A),(MVS2,8),(VM1,5),(VM2,6)) CHPID PATH=(53),SHARED, \* PARTITION=((MVS2,VM1,VM2),(MVS2,VM1,VM2)),SWITCH=01, \* TYPE=CTC CHPID PATH=(71),SHARED, \* PARTITION=((MVS2,VM1,VM2),(MVS2,VM1,VM2)),SWITCH=02, \* TYPE=CTC** CHPID PATH=(8E), SHARED, **PARTITION=((MVS2,VM1,VM2),(MVS2,VM1,VM2)),SWITCH=02, \* TYPE=CNC** CHPID PATH=(AC), SHARED, **PARTITION=((MVS2,VM1,VM2),(MVS2,VM1,VM2)),SWITCH=01, \* TYPE=CNC**

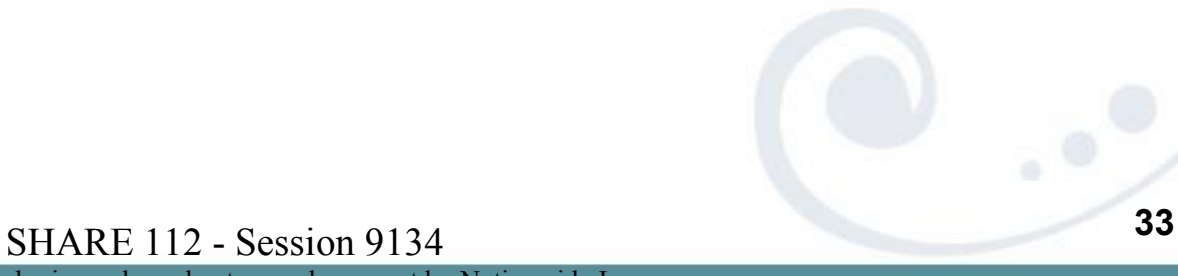

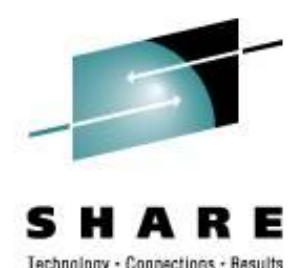

• IOCP before change (continued) **CNTLUNIT CUNUMBR=1335,PATH=(53),UNITADD=((00,016)),LINK=(9D), \* CUADD=5,UNIT=SCTC CNTLUNIT CUNUMBR=1336,PATH=(53),UNITADD=((10,016)),LINK=(9D), \* CUADD=6,UNIT=SCTC CNTLUNIT CUNUMBR=1535,PATH=(AC),UNITADD=((00,064)),LINK=(97), \* CUADD=5,UNIT=SCTC CNTLUNIT CUNUMBR=1536,PATH=(AC),UNITADD=((00,064)),LINK=(97), \* CUADD=6,UNIT=SCTC CNTLUNIT CUNUMBR=1B35,PATH=(8E),UNITADD=((00,064)),LINK=(9D), \* CUADD=5,UNIT=SCTC CNTLUNIT CUNUMBR=1B36,PATH=(8E),UNITADD=((00,080)),LINK=(9D), \* CUADD=6,UNIT=SCTC CNTLUNIT CUNUMBR=1D35,PATH=(71),UNITADD=((20,048)),LINK=(97), \* CUADD=5,UNIT=SCTC CNTLUNIT CUNUMBR=1D36,PATH=(71),UNITADD=((00,016)),LINK=(97), \* CUADD=6,UNIT=SCTC IODEVICE ADDRESS=(C00,013),CUNUMBR=(1B36),STADET=Y, \* PARTITION=(MVS2),UNIT=SCTC IODEVICE ADDRESS=(C0D,003),CUNUMBR=(1B36),STADET=Y, \* PARTITION=(MVS2),UNIT=BCTC IODEVICE ADDRESS=(C10,013),CUNUMBR=(1536),STADET=Y, \* PARTITION=(MVS2),UNIT=SCTC IODEVICE ADDRESS=(C1D,003),CUNUMBR=(1536),STADET=Y, \* PARTITION=(MVS2),UNIT=BCTC**

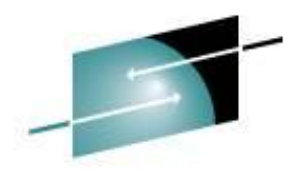

Technology · Connections · Besult

#### • IOCP before change (continued) **IODEVICE ADDRESS=(CC20,013),UNITADD=10,CUNUMBR=(1535), \* STADET=Y,PARTITION=(VM2),UNIT=SCTC IODEVICE ADDRESS=(CC20,013),UNITADD=10,CUNUMBR=(1336), \* STADET=Y,PARTITION=(VM1),UNIT=SCTC IODEVICE ADDRESS=(CC2D,003),UNITADD=1D,CUNUMBR=(1535), \* STADET=Y,PARTITION=(VM2),UNIT=SCTC IODEVICE ADDRESS=(CC2D,003),UNITADD=1D,CUNUMBR=(1336), \* STADET=Y,PARTITION=(VM1),UNIT=SCTC IODEVICE ADDRESS=(CC40,013),CUNUMBR=(1B36),STADET=Y, \* PARTITION=(VM1),UNIT=SCTC IODEVICE ADDRESS=(CC40,013),CUNUMBR=(1D35),STADET=Y, \* PARTITION=(VM2),UNIT=SCTC IODEVICE ADDRESS=(CC4D,003),CUNUMBR=(1B36),STADET=Y, \* PARTITION=(VM1),UNIT=BCTC IODEVICE ADDRESS=(CC4D,003),CUNUMBR=(1D35),STADET=Y, \* PARTITION=(VM2),UNIT=BCTC IODEVICE ADDRESS=(CD00,013),UNITADD=20,CUNUMBR=(1535), \* STADET=Y,PARTITION=(MVS2),UNIT=SCTC IODEVICE ADDRESS=(CD0D,003),UNITADD=2D,CUNUMBR=(1535), \* STADET=Y,PARTITION=(MVS2),UNIT=BCTC IODEVICE ADDRESS=(CD10,013),UNITADD=30,CUNUMBR=(1D35), \* STADET=Y,PARTITION=(MVS2),UNIT=SCTC IODEVICE ADDRESS=(CD1D,003),UNITADD=3D,CUNUMBR=(1D35), \* STADET=Y,PARTITION=(MVS2),UNIT=BCTC**

#### **processor**

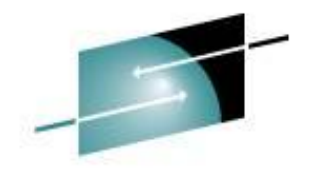

Technology - Connections - Results

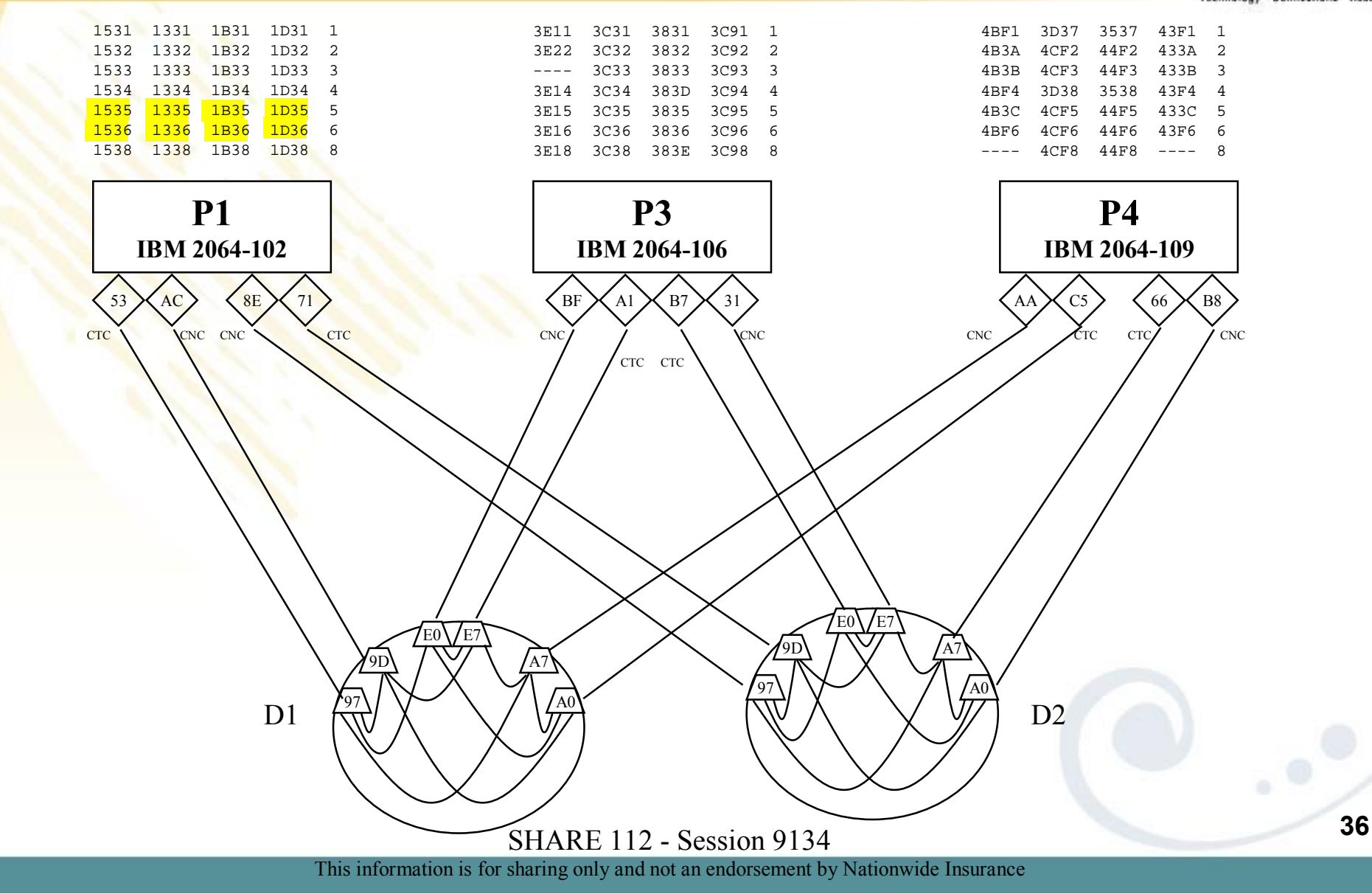

### **processor**

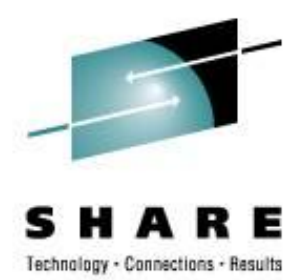

- What changes are needed?
	- Modify 2 CNTLUNITs to change the range of unit addresses
	- Add 8 SCTC on one pair of CHPIDs
	- Add 7 SCTC and 1 BCTC on the other pair of CHPIDs

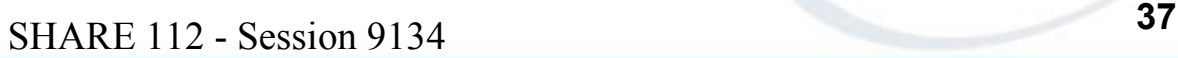

### **processor**

**\***

**\***

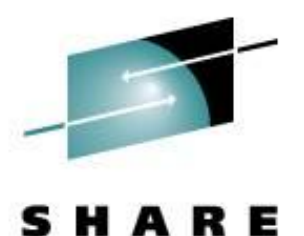

Technology - Connections - Besult

**IOCP** after change **ID MSG1='NEWIOCP6',MSG2='PSYS.IODF02 - 2002-04-18 05:00', \* SYSTEM=(2064,1), \* TOK=('VM-TOKEN',F1F061F1F261F0F2F1F87AF1F07AF3F640404040X ,00000000,'10/12/02','18:10:36','PSYS','IODF11') RESOURCE PARTITION=((CP2,A),(MVS2,8),(VM1,5),(VM2,6)) CHPID PATH=(53),SHARED, \* PARTITION=((MVS2,VM1,VM2),(MVS2,VM1,VM2)),SWITCH=01, \* TYPE=CTC CHPID PATH=(71),SHARED, \* PARTITION=((MVS2,VM1,VM2),(MVS2,VM1,VM2)),SWITCH=02, \* TYPE=CTC** CHPID PATH=(8E), SHARED, PARTITION=((MVS2, VM1, VM2),(MVS2, VM1, VM2)), SWITCH=02, **TYPE=CNC CHPID PATH=(AC),SHARED, \* PARTITION=((MVS2,VM1,VM2),(MVS2,VM1,VM2)),SWITCH=01, \* TYPE=CNC**

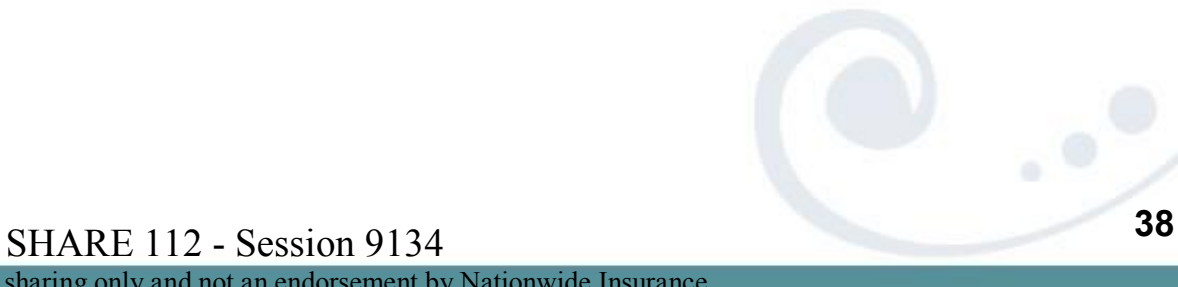

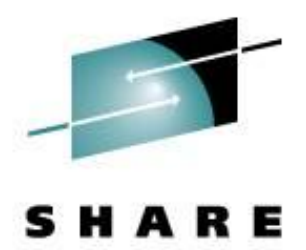

Technology - Connections - Basul

• IOCP after change (continued) **CNTLUNIT CUNUMBR=1335,PATH=(53),UNITADD=((00,016)),LINK=(9D), \* CUADD=5,UNIT=SCTC CNTLUNIT CUNUMBR=1336,PATH=(53),UNITADD=((10,048)),LINK=(9D), \* CUADD=6,UNIT=SCTC CNTLUNIT CUNUMBR=1535,PATH=(AC),UNITADD=((00,064)),LINK=(97), \* CUADD=5,UNIT=SCTC CNTLUNIT CUNUMBR=1536,PATH=(AC),UNITADD=((00,064)),LINK=(97), \* CUADD=6,UNIT=SCTC CNTLUNIT CUNUMBR=1B35,PATH=(8E),UNITADD=((00,064)),LINK=(9D), \* CUADD=5,UNIT=SCTC CNTLUNIT CUNUMBR=1B36,PATH=(8E),UNITADD=((00,080)),LINK=(9D), \* CUADD=6,UNIT=SCTC CNTLUNIT CUNUMBR=1D35,PATH=(71),UNITADD=((20,048)),LINK=(97), \* CUADD=5,UNIT=SCTC CNTLUNIT CUNUMBR=1D36,PATH=(71),UNITADD=((10,048)),LINK=(97), \* CUADD=6,UNIT=SCTC IODEVICE ADDRESS=(C00,013),CUNUMBR=(1B36),STADET=Y, \* PARTITION=(MVS2),UNIT=SCTC IODEVICE ADDRESS=(C0D,003),CUNUMBR=(1B36),STADET=Y, \* PARTITION=(MVS2),UNIT=BCTC IODEVICE ADDRESS=(C10,013),CUNUMBR=(1536),STADET=Y, \* PARTITION=(MVS2),UNIT=SCTC IODEVICE ADDRESS=(C1D,003),CUNUMBR=(1536),STADET=Y, \***

**PARTITION=(MVS2),UNIT=BCTC**

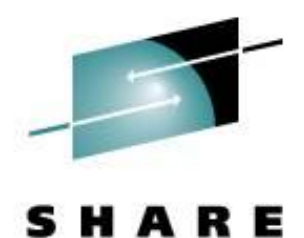

Technology - Connections - Results

• **IOCP** after change (continued)

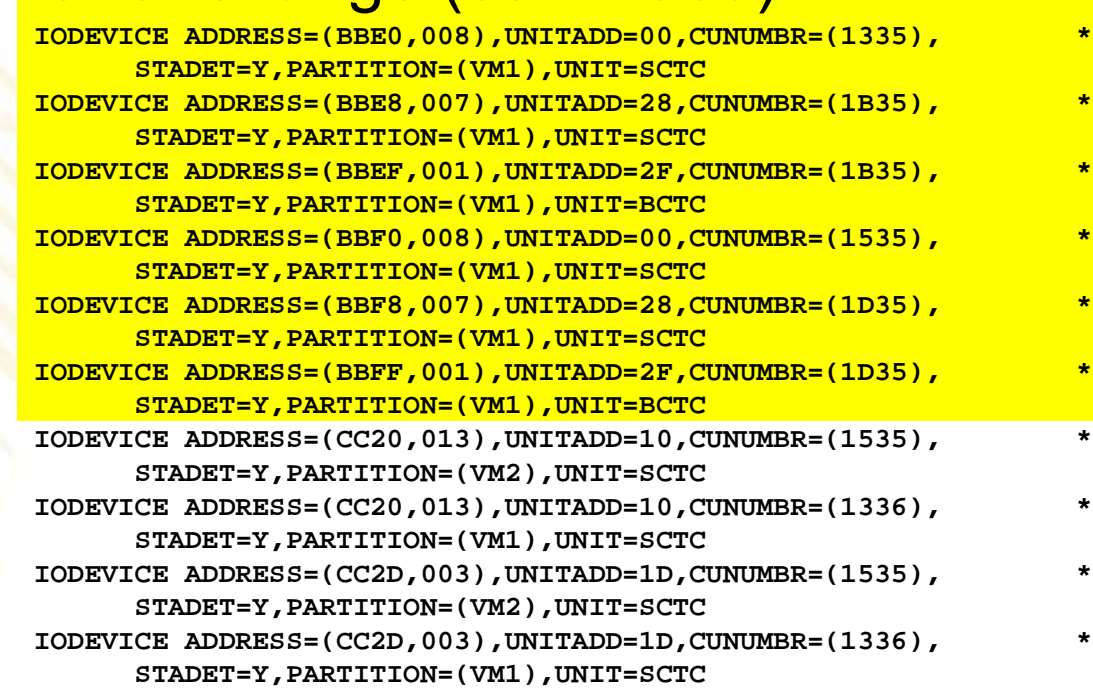

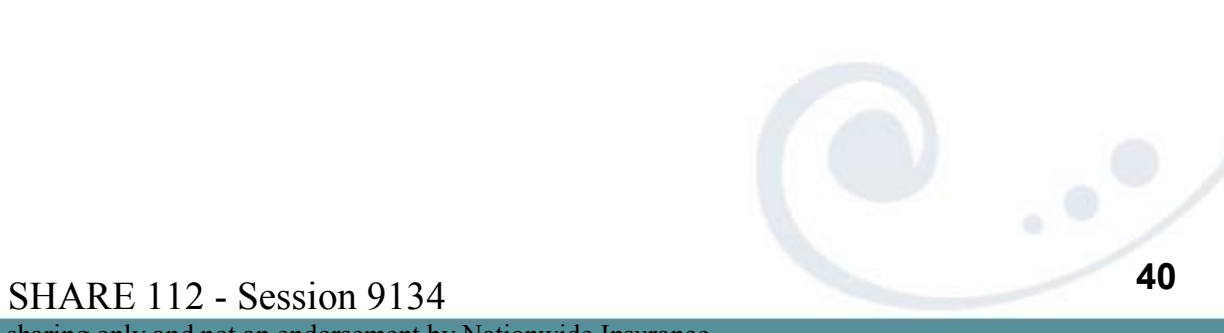

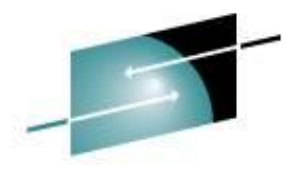

Technology - Connections - Results

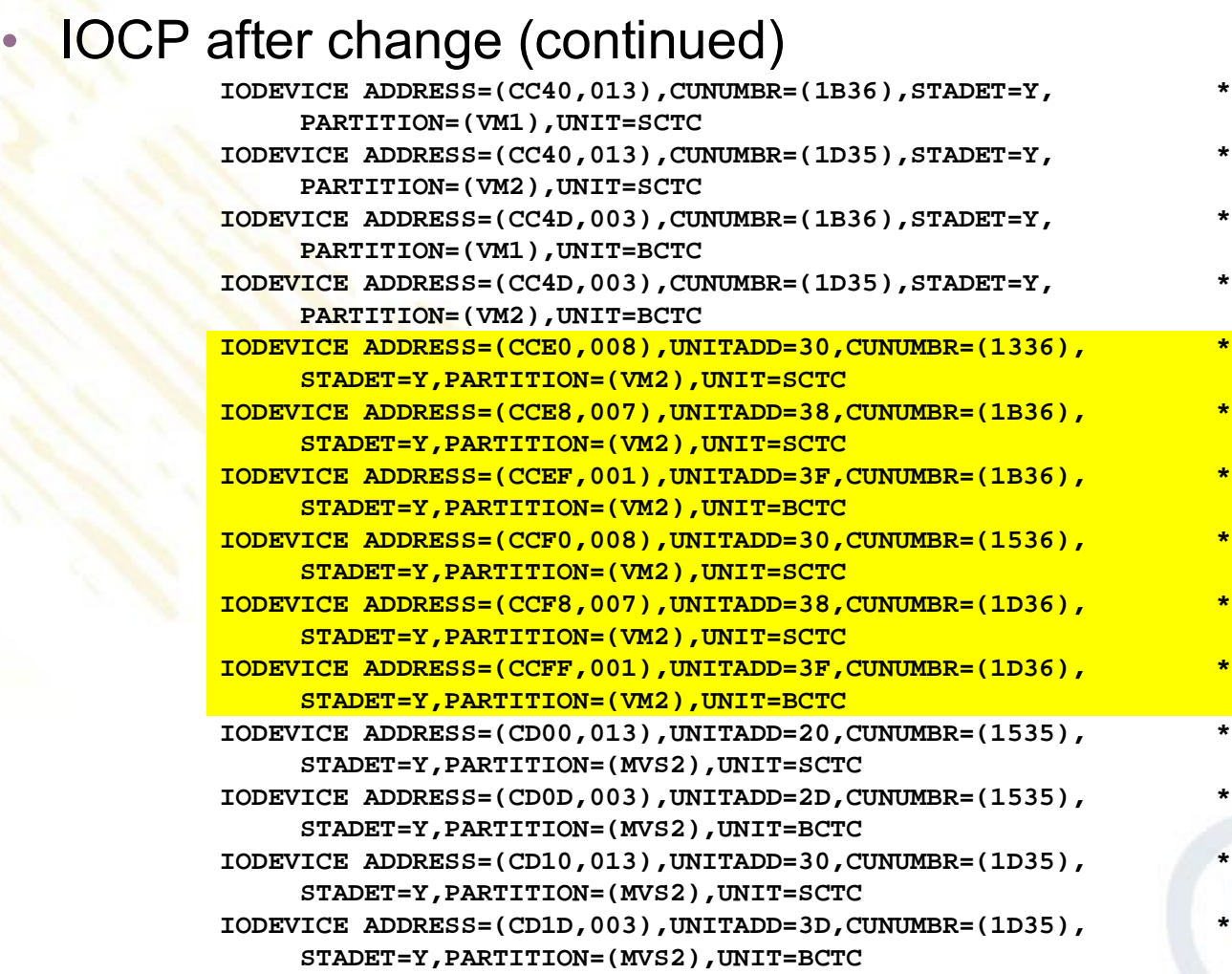

**<sup>41</sup>** SHARE 112 - Session <sup>9134</sup>

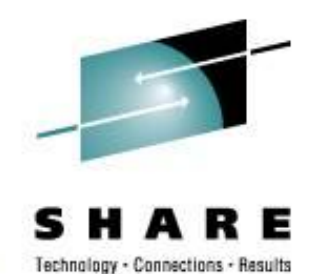

- Command to verify IOCP syntax
	- IOCP NEWIOCP6 (NOWRT DYN LPAR

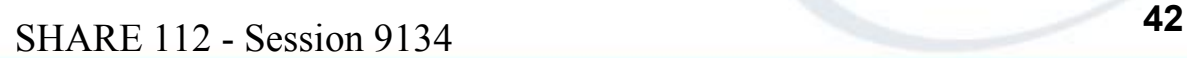

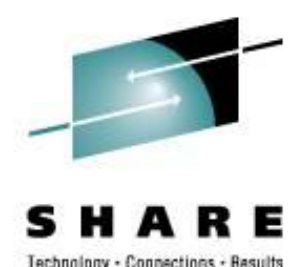

• Commands (in an EXEC)

**/\* Add VM loop-back SCTCs Updated on: 2002-09-20 at: 14:32:08 \*/ Address 'COMMAND' Parse Source With . exec\_nm . 'CP SPOOL CONSOLE TO \* START NAME' exec\_nm 'CONLOG' Trace 'C' Signal On Error 'CP MODIFY CU 1336 ADD UNITADD 20-3F' 'CP MODIFY CU 1D36 ADD UNITADD 10-3F' 'CP MODIFY CU 1D36 DEL UNITADD 00-0F'**

**'CP DEFINE DEV BBE0-BBE7 UNITADD 00 CU 1335 CTCA EXT STAT PART VM1' 'CP DEFINE DEV BBE8-BBEE UNITADD 28 CU 1B35 CTCA EXT STAT PART VM1' 'CP DEFINE DEV BBEF UNITADD 2F CU 1B35 CTCA BAS STAT PART VM1' 'CP DEFINE DEV BBF0-BBF7 UNITADD 00 CU 1535 CTCA EXT STAT PART VM1' 'CP DEFINE DEV BBF8-BBFE UNITADD 28 CU 1D35 CTCA EXT STAT PART VM1' 'CP DEFINE DEV BBFF UNITADD 2F CU 1D35 CTCA BAS STAT PART VM1'** 

**'CP DEFINE DEV CCE0-CCE7 UNITADD 30 CU 1336 CTCA EXT STAT PART VM2' 'CP DEFINE DEV CCE8-CCEE UNITADD 38 CU 1B36 CTCA EXT STAT PART VM2' 'CP DEFINE DEV CCEF UNITADD 3F CU 1B36 CTCA BAS STAT PART VM2' 'CP DEFINE DEV CCF0-CCF7 UNITADD 30 CU 1536 CTCA EXT STAT PART VM2' 'CP DEFINE DEV CCF8-CCFE UNITADD 38 CU 1D36 CTCA EXT STAT PART VM2' 'CP DEFINE DEV CCFF UNITADD 3F CU 1D36 CTCA BAS STAT PART VM2'** 

**Signal Off Error**

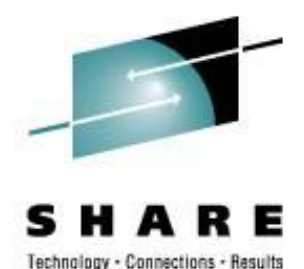

• Commands (in an EXEC)

```
iocp_fn = 'NEWIOCP6' 
IOCDS = 'AO'token1 = 'PSYS' 
token2 = 'IODF11'
'EXEC CLR' /* get rid of extraneous disks */
'EXEC VDISK 75000' /* work vdisk as fm B */
'EXEC PLNK MAINT BBB (C(STACK QUIET' /* R/W IOCP disk as fm C */
Pull . fm va . 
If rc = 0 Then Do
  'XCOPY' iocp_fn 'IOCP C = = B (PREER' 
 'EXEC IOCP' iocp_fn '(WRT'IOCDS 'LPAR DYN DESC1' token1 'DESC2' token2 
 Say 'IOCP RC='rc
 If rc \geq 4 Then Do
   'ERASE' iocp_fn 'LISTING B' 
   'CP SET IOCDS' IOCDS 
   'CP SET TOKEN DESC1' token1 'DESC2' token2
   'XCOPY' iocp_fn 'IOCP B = = C (PREER OLDD ERASE' 
   End 
 End
'EXEC CLR'
Error: 
'CP SPOOL CONS STOP CLOSE TERM' 
Exit rc
```
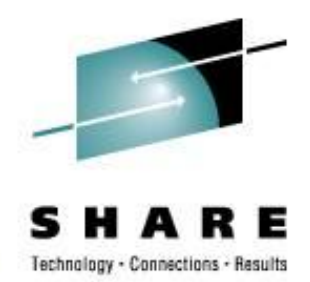

- No need to take anything Offline/Online for this change
- Devices become available immediately
	- Query the devices Query BBE0-BBFF CTCA BBE0 FREE , CTCA BBE1 FREE , CTCA BBE2 FREE , CTCA BBE3 FREE ... CTCA BBFC FREE , CTCA BBFD FREE , CTCA BBFE FREE , CTCA BBFF FREE

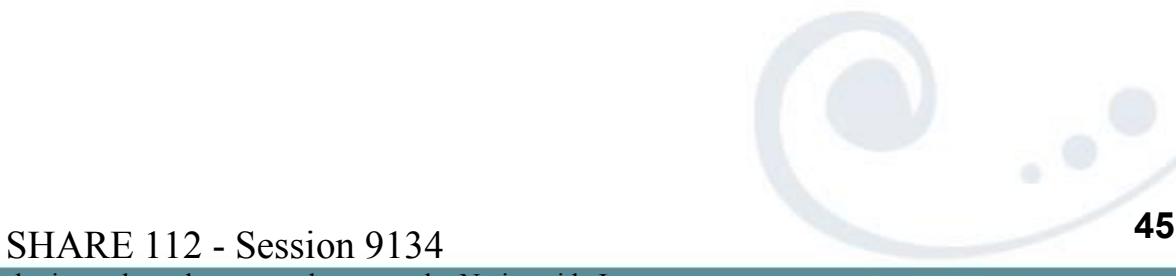

# **Contact Information**

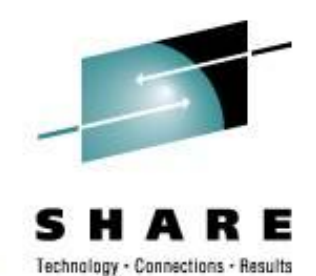

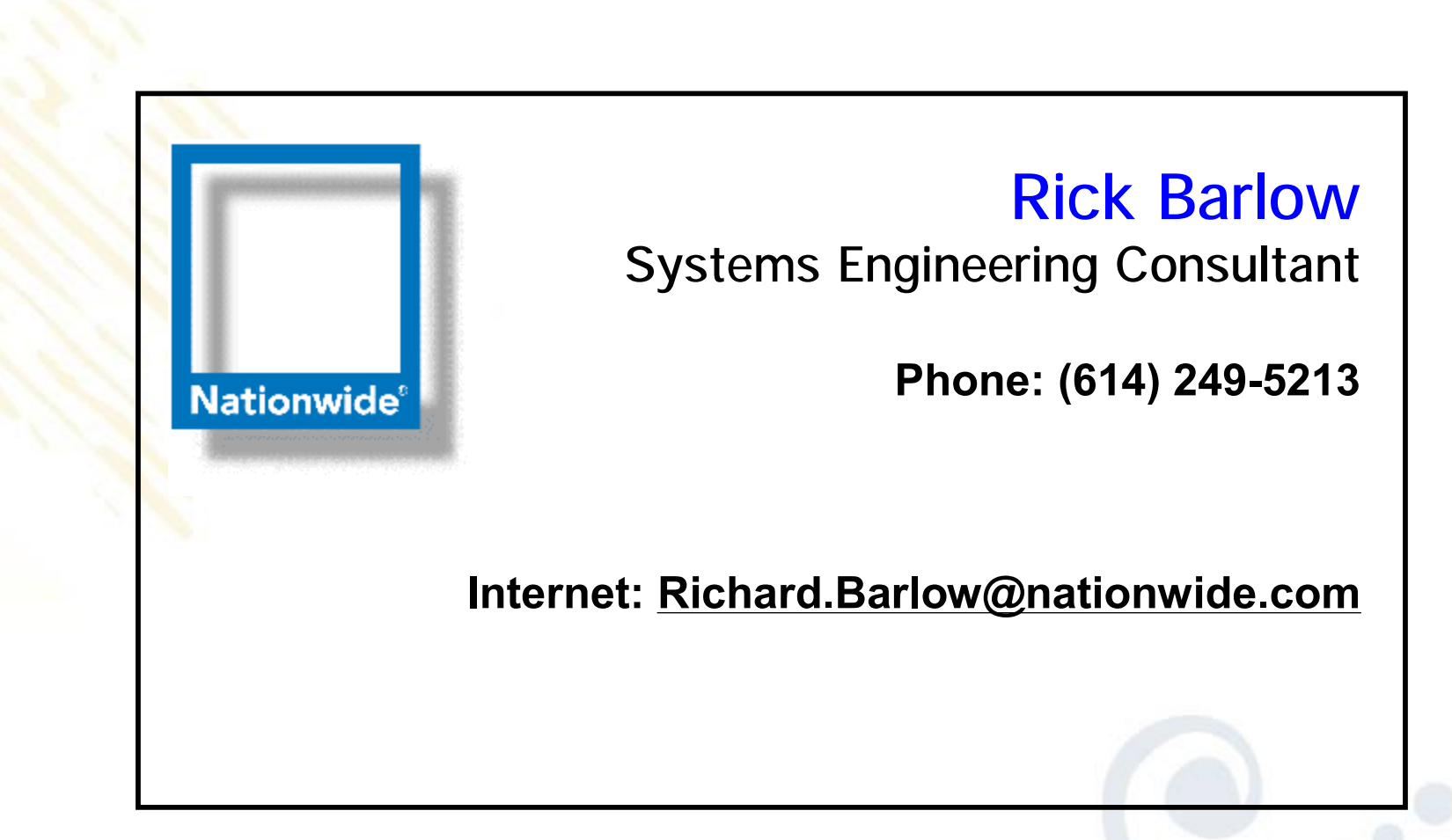